## **Checkpoint Maintenance**

Selecting Checkpoint Maintenance (option "C") from the Adabas Online System main menu invokes Checkpoint Maintenance menu:

```
08:11:42 ***** A D A B A S BASIC SERVICES ***** 2006-07-21
                       - Checkpoint Maintenance - PCP0002
                      Code Service
                      ---- -----------------------
                       C List checkpoints
                      D Delete checkpoints
                       ? Help
                       . Exit
                      ---- -----------------------
       Code ............. _
      Date(YYYY-MM-DD) . _
       Ext. CP-list ..... N
       Checkpoint Name .. ALL
       Database ID ...... 105 (RD-MPM105)
  Command ==>
  PF1----- PF2------ PF3------ PF4------ PF6----- PF7----- PF8----- PF12-----
Help Exit Exit Extended Assembly Based on the Menu
```
The Adabas Online System Checkpoint Maintenance documentation is organized in the following topics:

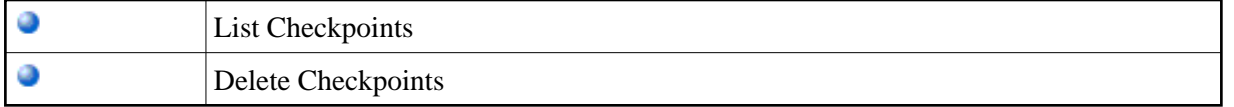